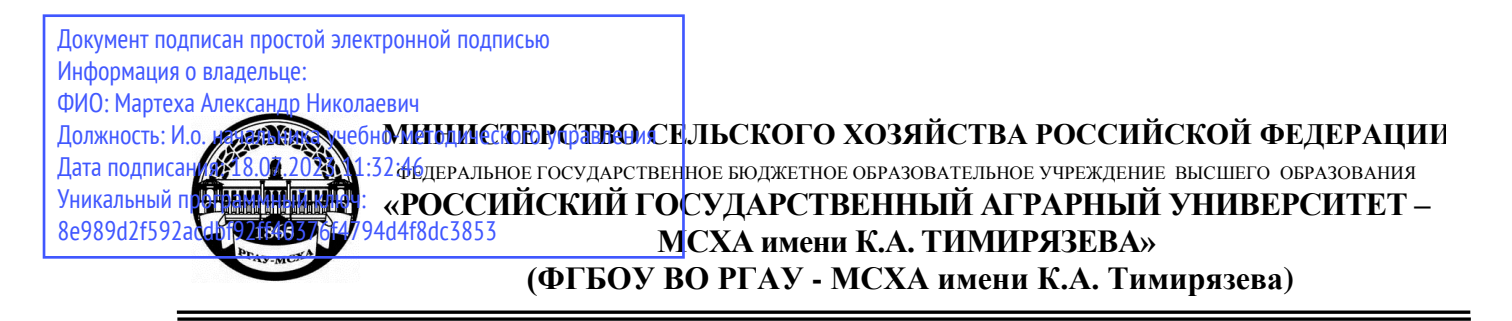

Институт мелиорации, водного хозяйства и строительства имени А.Н. Костякова Кафедра Инженерных конструкций

УТВЕРЖДАЮ: Начальник УМУ Marbeen A.C.  $4200 - 206$  $2020$  г.

# **МЕТОДИЧЕСКИЕ УКАЗАНИЯ ПО ВЫПОЛНЕНИЮ КУРСОВОГО ПРОЕКТА ДИСЦИПЛИНЫ Б1.В.02. «ПРИКЛАДНЫЕ ВОПРОСЫ НАДЕЖНОСТИ СТРОИТЕЛЬНЫХ КОНСТРУКЦИЙ»**

для подготовки магистров

# ФГОС ВО

Направление: 08.04.01 «Строительство» Направленность: «Теория и проектирование зданий и сооружений»

Курс 2 Семестр 3

Форма обучения: очная

Quefio

Разработчик: Ксенофонтова Т.К., канд. техн. наук, доцент

 $\phi$ » 06 2020г.

 $M_{\nu}$  06 2020 r.

Методические указания обсуждены на заседании кафедры Инженерных конструкций

« $15$ » 06 2014., протокол № 13

Зав. кафедрой Инженерных конструкций Чумичева М.М., канд. техн. наук, доцент

 $d5$   $06$ 2020г.

Согласовано:

Начальник методического отдела УМУ

2020г.  $\langle \langle \rangle \rangle$ 

Директор института Мелиорации, водного хозяйства и строительства имени А.Н. Костякова

Бенин Д.М., канд. техн. наук, доцент

 $(19)$ 06

 $2020r$ .

Председатель учебно-методической комиссии института Мелиорации, водного хозяйства и строительства имени А.Н. Костякова

Бакштанин А.М., канд. техн. наук, доцент

06 2020г.

 $\langle \langle \rangle$ 

 $20r$ 

Бумажный экземпляр и копия электронного варианта получены: Методический отдел УМУ

FRIDA PRES

# **СОДЕРЖАНИЕ**

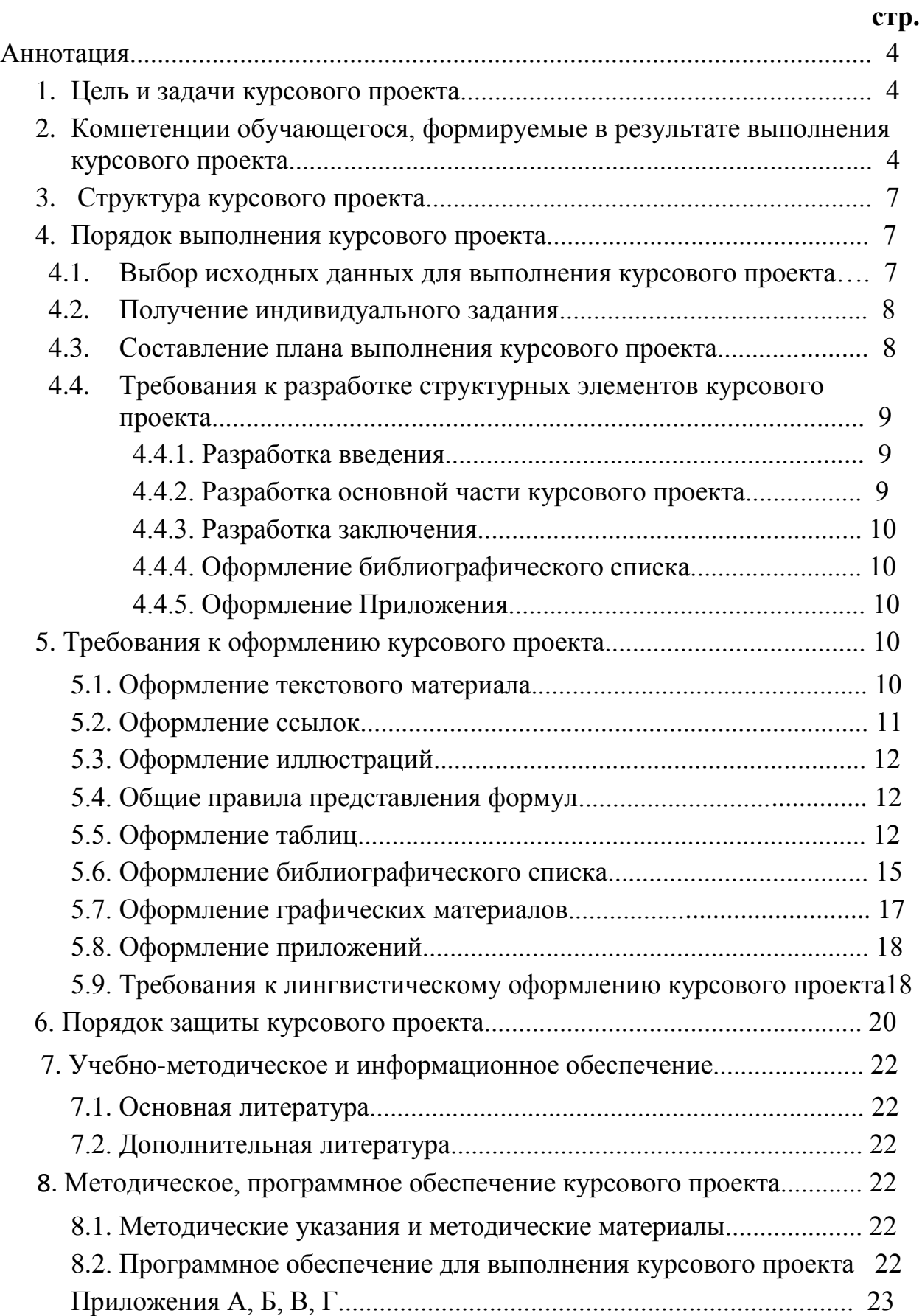

### **АННОТАЦИЯ**

# **курсового проекта учебной дисциплины Б1.В.02 «Прикладные вопросы надежности строительных конструкций» для подготовки магистра по направлению 08.04.01 «Строительство» направленности «Теория и проектирование зданий и сооружений»**

Дисциплина Б1.В.02 «Прикладные вопросы надежности строительных конструкций» является важным элементом части, формируемой участниками образовательных отношений. Она дает студентам знания в области естественнонаучных, общетехнических и профессиональных дисциплин, умения в области проектирования строительных конструкций, позволяет стать компетентными в объеме использования естественнонаучных дисциплин в своей профессиональной деятельности. Знание основ современных методов расчета инженерных конструкций, умение применять их при проектировании инженерных сооружений, обладание компетенциями в общетехнической и культурных областях, полученные в результате изучения данной дисциплины, даст возможность студенту применять их при изучении всех последующих предметов профессионального цикла.

В результате освоения дисциплины формируются следующие компетенции: **УК-1 с индикаторами УК-1.1, УК-1.5, УК-1.6, ПКос-4 с индикатором ПКос-4.2.**

В процессе изучения дисциплины студенты выполняют курсовой проект на тему: «Проектирование строительных конструкций с использованием прикладной теории надежности», который позволяет формировать у студентов указанные выше компетенции и способствует подготовке магистров по направлению 08.04.01 «Строительство», направленность «Теория и проектирование зданий и сооружений». В курсовом проекте прорабатываются основы расчета и конструирования элементов железобетонных конструкций с использованием теории надежности, студенты получают необходимые знания и умения по проектированию строительных конструкций и сооружений. Курсовой проект имеет практический, расчетно-конструкторский характер.

### **1. Цель и задачи курсового проекта**

Выполнение курсового проекта по дисциплине Б1.В.02 «Прикладные вопросы надежности строительных конструкций» для направления подготовки 08.04.01 «Строительство», направленность «Теория и проектирование зданий и сооружений» проводится с целью знакомства и освоения основ проектирования железобетонных конструкций с использованием теории надежности.

Курсовой проект позволяет решить следующие задачи:

1.Сформировать у студентов необходимые для дальнейшей производственной деятельности компетенции (см. табл.1);

2. Получить навыки использования современной нормативной, учебной и научной литературы;

3. Освоить проектирование элементов зданий и сооружений на основе вероятностных методов расчета;

4. Приобрести навыки расчетов сооружений и их элементов с учетом требований теории надежности, а также их конструирования

# **2. Перечень планируемых результатов выполнения курсового проекта по дисциплине Б1.В.02 «Прикладные вопросы надежности строительных конструкций», соотнесенных с планируемыми результатами освоения образовательной программы**

Реализация в курсовом проекте по дисциплине «Прикладные вопросы надежности строительных конструкций» требований ФГОС ВО, ОПОП ВО и Учебного плана по направлению 08.03.01 «Строительство», направленность «Теория и проектирование зданий и сооружений» должна формировать компетенции, представленные в таблице 1.

### **3. Структура курсового проекта**

По объему курсовой проект должен иметь пояснительную записку объемом **не менее 25 - 30 страниц** печатного текста, а также необходимые расчетные схемы и конструкции проектируемых строительных элементов.

Примерная структура курсового проекта:

Таблица 2 - Структура курсового проекта и объем отдельных разделов

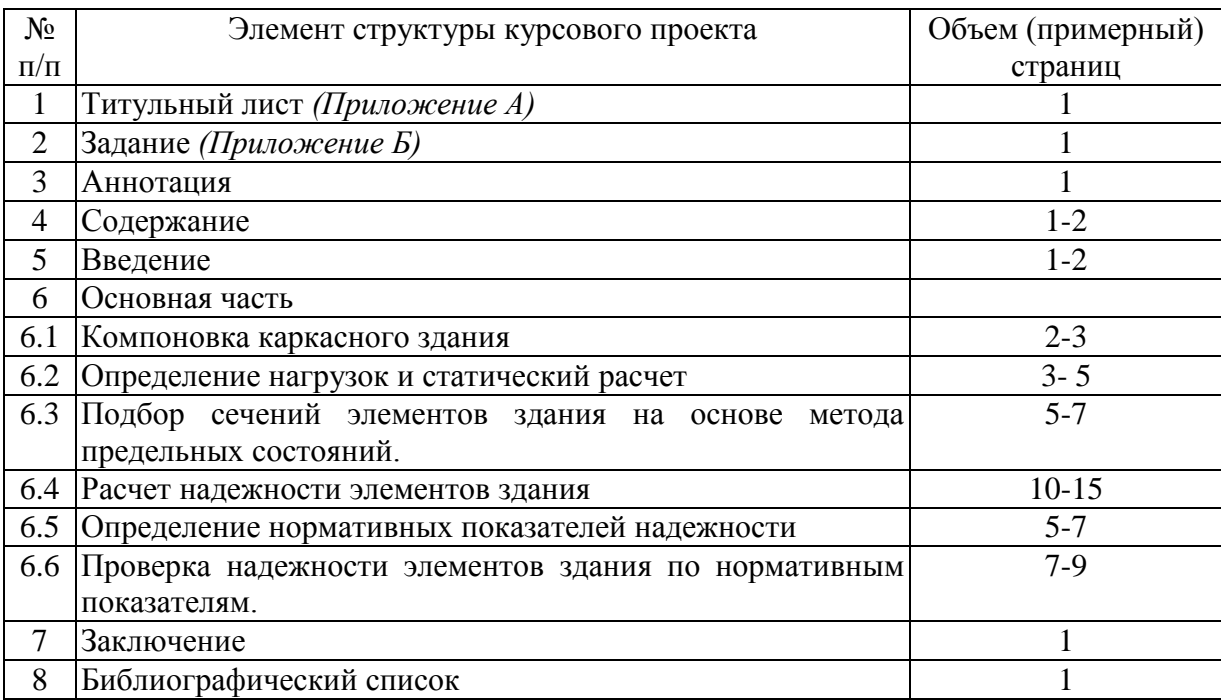

Методические указания по выполнению курсового проекта дисциплины «Прикладные вопросы надежности строительных конструкций» для инвалидов и лиц с ограниченными возможностями здоровья разрабатывается индивидуально с учетом особенностей психофизического развития, индивидуальных возможностей и состояния здоровья таких обучающихся.

| N <sub>2</sub> | Код             | Содержание                                                                                                    | Индикаторы                                                                          | В результате выполнения курсового проекта обучающиеся должны:                                                                                                    |                                                                                                    |                                                                                                    |  |
|----------------|-----------------|----------------------------------------------------------------------------------------------------|-------------------------------------------------------------------------------------|----------------------------------------------------------------------------------------------------|----------------------------------------------------------------------------------------------------|----------------------------------------------------------------------------------------------------|--|
| $\Pi/\Pi$      | компете<br>НЦИИ | компетенции (или её части)                                                                                                    | компетенций                                                                         | знать                                                                                                    | уметь                                                                                                    | владеть                                                                                                    |  |
| 1.             | $YK-1$          | Способен осуществлять<br>критический анализ<br>проблемных ситуаций на<br>основе системного подхода,<br>вырабатывать стратегию<br>действий. | УК-1.1. Выявление<br>составляющих<br>проблемной ситуации<br>и связей между ними     | принципы расчета<br>строительных конструкций<br>с использованием<br>вероятностных методов<br>расчета                                                                   | самостоятельно выполнять<br>расчеты строительных<br>конструкций с<br>использованием современных<br>методов расчета, на основе<br>которых получать проектные<br>решения    | информацией о<br>современных методах<br>расчета строительных<br>конструкций, методах их<br>моделирования с помощью<br>современных программных<br>комплексов            |  |
| 2.             | $YK-1$          | Способен осуществлять<br>критический анализ<br>проблемных ситуаций на<br>основе системного подхода,<br>вырабатывать стратегию<br>действий. | УК-1.5. Описание сути<br>проблемной ситуации                                        | положения современных<br>норм проектирования<br>строительных<br>конструкций, основы<br>расчета строительных<br>конструкций с помощью<br>современный методов<br>расчета | на базе полученных<br>знаний самостоятельно<br>выполнять расчеты<br>строительных конструкций<br>с использованием<br>вероятностных методов<br>расчета                      | способностью<br>осуществлять и<br>контролировать<br>выполнение расчетного<br>обоснования<br>строительства объектов<br>промышленного и<br>гражданского<br>строительства |  |
| 3.             | $YK-1$          | Способен осуществлять<br>критический анализ<br>проблемных ситуаций на<br>основе системного подхода,<br>вырабатывать стратегию<br>действий. | УК-1.6. Выбор<br>методов критического<br>анализа, адекватных<br>проблемной ситуации | положения современных<br>норм проектирования<br>строительных<br>конструкций, основы<br>расчета строительных<br>конструкций с помощью<br>современный методов<br>расчета | самостоятельно выполнять<br>расчеты строительных<br>конструкций с<br>использованием<br>современных методов<br>расчета, на основе которых<br>получать проектные<br>решения | информацией о<br>современных методах<br>расчета строительных<br>конструкций, методах их<br>моделирования с<br>помощью современных<br>программных<br>комплексов         |  |

Таблица 1 - Требования к результатам выполнения курсового проекта по учебной дисциплине

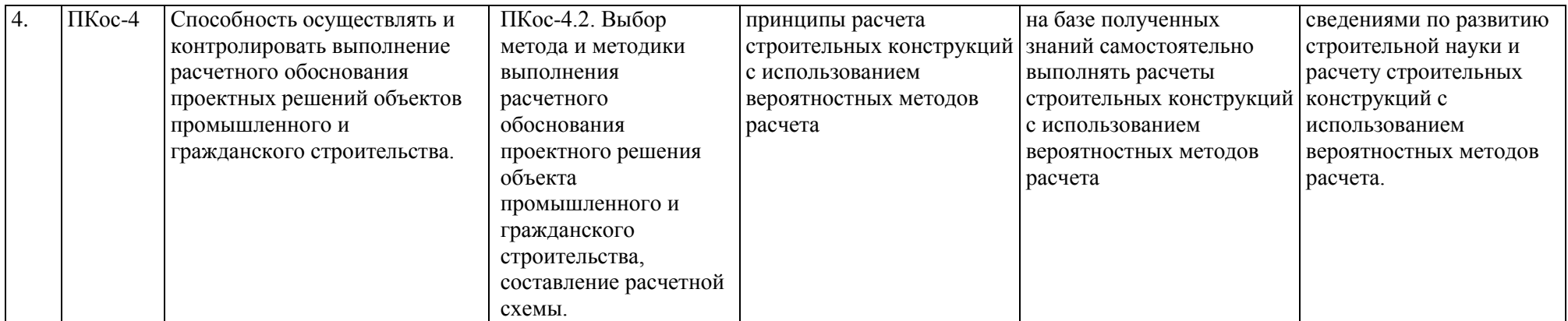

# **4. Порядок выполнения курсового проекта**

# **4.1 Выбор темы**

Обучающийся самостоятельно выбирает исходные данные курсового проекта из предлагаемого списка. Исходные данные должны быть согласованы с руководителем курсового проекта.

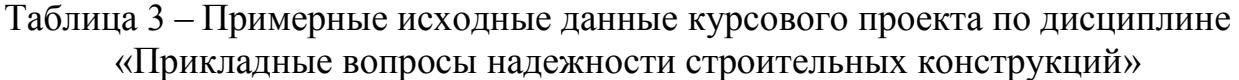

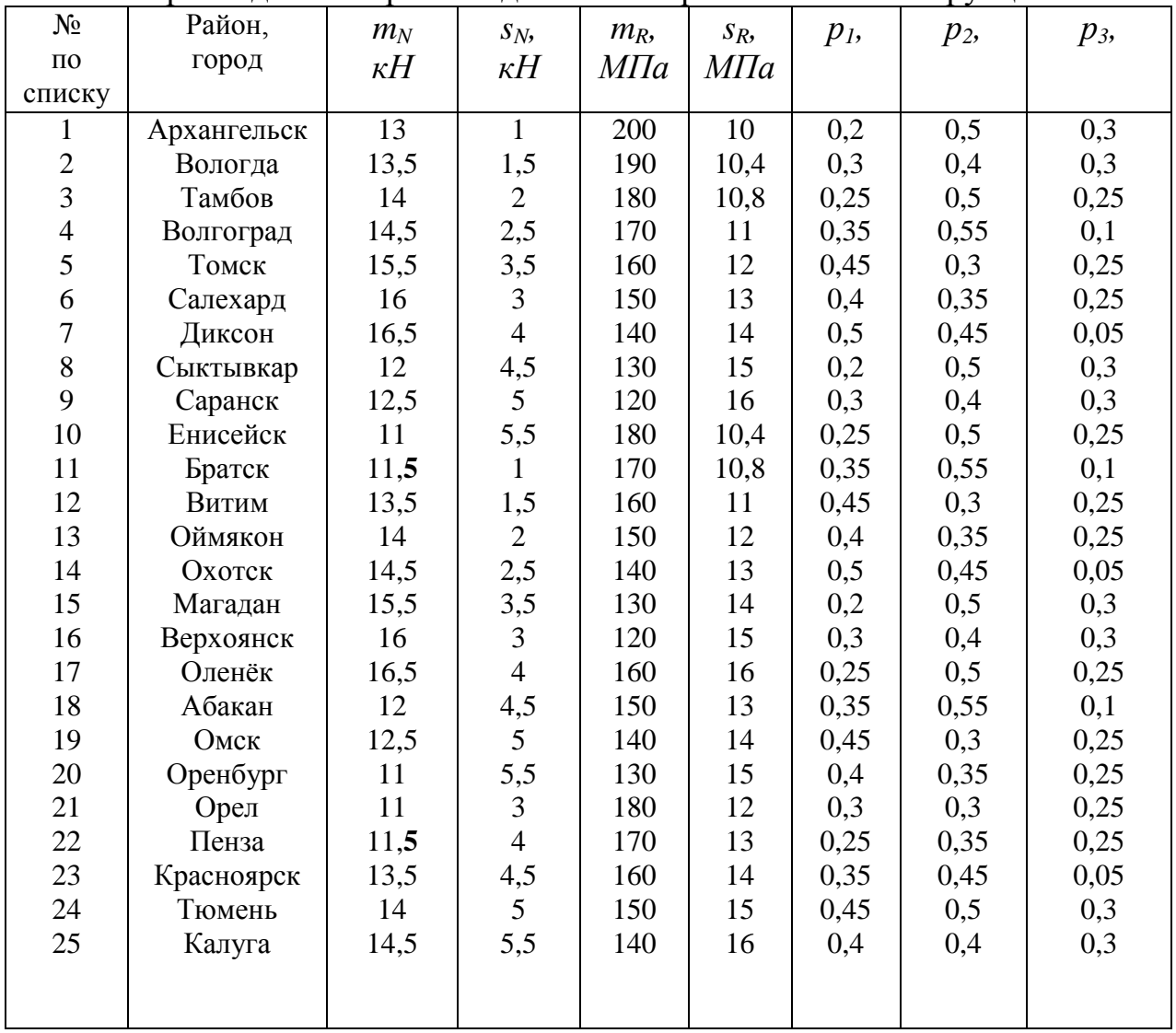

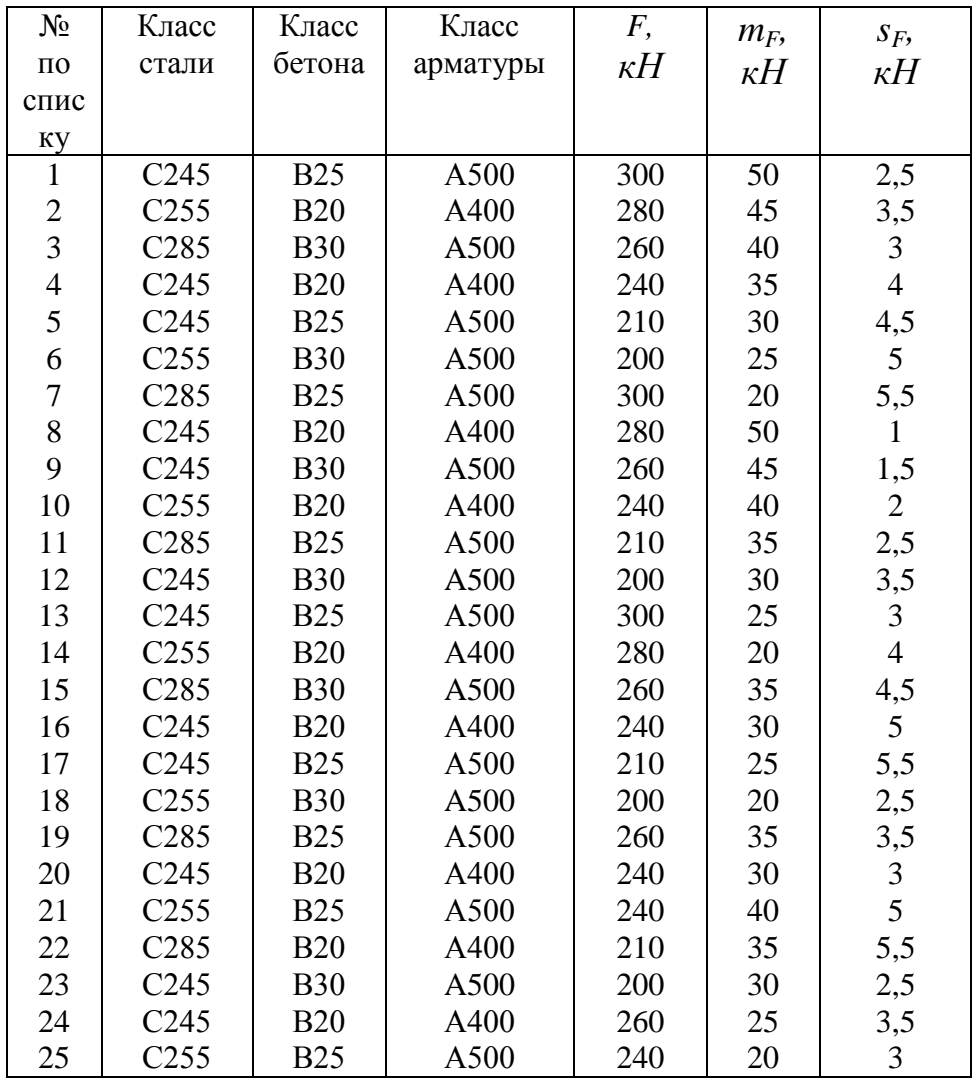

Выбор темы курсового проекта регистрируется в журнале регистрации курсовых работ/проектов на кафедре.

#### **4.2 Получение индивидуального задания**

Задание на выполнение курсового проекта (Приложение Б) выдаѐтся за подписью руководителя, датируется днѐм выдачи и регистрируется на кафедре в журнале. Факт получения задания удостоверяется подписью обучающегося в указанном журнале.

### **4.3 Составление плана выполнения курсового проекта**

Выбрав исходные данные, определив цель, задачи, структуру и содержание курсового проекта студенту необходимо совместно с руководителем курсового проекта составить план-график его выполнения с учетом графика учебного процесса (табл. 4).

| N <sub>2</sub> | Наименование действий                                                                              | Сроки,<br>№ недели<br>семестра |
|----------------|----------------------------------------------------------------------------------------------------|--------------------------------|
|                | Получение задания по курсовому проекту                                                             |                                |
| $\overline{2}$ | Выбор района строительства, классов стали, бетона и арматуры                                       | $\overline{2}$                 |
| 3              | Создание схемы здания                                                                              | 3                              |
| 4              | Определение нагрузок и статический расчет                                                          | $4 - 5$                        |
| 5              | Подбор сечений элементов здания на основе метода предельных<br>состояний.                          | $6-9$                          |
| 6              | Расчет надежности элементов здания                                                                 | $9 - 11$                       |
| 7              | Определение нормативных показателей надежности                                                     | 12                             |
| 8              | Проверка<br>надежности<br>элементов<br>здания<br>нормативным<br>$\Pi$ <sup>O</sup><br>показателям. | 13                             |
| 9              | Заключение                                                                                         | 14                             |
| 11             | Составление библиографического списка                                                              | 15                             |
| 12             | Оформление приложений (при необходимости)                                                          | 16                             |
| 13             | Рецензирование курсового проекта (Приложение В)                                                    | 17                             |
| 14             | Защита курсового проекта                                                                           | 17                             |

Таблица 4 – Примерный план-график выполнения курсового проекта

#### **4.4 Требования к разработке структурных элементов курсового проекта**

#### **4.4.1 Разработка введения**

Во введении обосновывается актуальность темы курсового проекта, раскрывается его практическая значимость, формулируются цель и задачи.

#### **4.4.2 Разработка основной части курсового проекта**

Курсовой проект состоит из пояснительной записки с разработкой элементов конструкций проектируемого сооружения. Основная часть пояснительной записки включает семь разделов: создание схемы сооружения, статический расчет конструкций, проектирование элементов здания, проверка надежности элементов и здания в целом. В основной части производятся расчеты конструкций в соответствии с требованиями предельных состояний и нормативных документов по надежности. На чертеже приводятся схема здания, опалубочные и арматурные чертежи его элементов, разработанные арматурные изделия: каркасы, сетки, а также разработанные узлы сопряжения конструкций. На чертеже также приводится спецификация на арматурные изделия и использованную арматуру, ведомость расхода материалов, примечания, штамп с выходными данными чертежа *(Приложение Г)*.

### **4.4.3 Разработка заключения**

Основное назначение заключения – резюмировать содержание курсового проекта, здесь подводится итог по стоимости и экономичности выполненного проекта

# **4.4.4 Оформление библиографического списка**

В библиографический список включаются источники, на которые есть ссылки в тексте курсового проекта (не менее 4...5 источников). Обязательно присутствие источников, опубликованных в течение последних 3-х лет.

# **4.4.5 Оформление Приложения (по необходимости)**

Приложения являются самостоятельной частью работы. В приложениях курсового проекта помещают материал, дополняющий основной текст.

Приложениями могут быть:

- графики, диаграммы;
- таблицы большого формата,
- результаты статического расчета;
- фотографии, выдержки из технических документов, технической литературы и/или их фрагменты и т. д.

# **5. Требования к оформлению курсовых проектов**

# **5.1 Оформление текстового материала** (*ГОСТ 7.0.11 – 2011)*

- 1. Курсовой проект должен быть выполнен печатным способом с использованием компьютера и принтера на одной стороне белой бумаги формата А 4 (210x297 мм).
- 2. Поля: с левой стороны 25 мм; с правой 10 мм; в верхней части 20 мм; в нижней - 20 мм.
- 3. Тип шрифта: *Times New Roman Cyr.* Шрифт основного текста: обычный, размер 14 пт. Шрифт заголовков разделов (глав): полужирный, размер 16 пт. Шрифт заголовков подразделов: полужирный, размер 14 пт. Цвет шрифта должен быть черным. Межсимвольный интервал – обычный. Межстрочный интервал – полуторный. Абзацный отступ – 1,25 см.
- 4. Страницы должны быть пронумерованы. Порядковый номер ставится в **середине верхнего поля**. Первой страницей считается титульный лист, но номер страницы на нем не проставляется. Рецензия является страницей 2, затем идут страницы 3 и т.д.
- 5. Главы имеют **сквозную нумерацию** в пределах работы и обозначаются арабскими цифрами. **В конце заголовка точка не ставится**. Если заголовок состоит из двух предложений, их разделяют точкой. **Переносы слов в заголовках не допускаются.**
- 6. Номер подраздела (параграфа) включает номер раздела (главы) и порядковый номер подраздела (параграфа), разделенные точкой. Пример – 1.1, 1.2 и т.д.
- 7. Главы работы по объему должны быть пропорциональными. Каждая глава начинается с новой страницы.
- 8. В работе необходимо чѐтко и логично излагать свои мысли, следует избегать повторений и отступлений от основной темы. Не следует загромождать текст длинными описательными материалами.
- 9. На последней странице курсового проекта ставятся дата окончания работы и подпись автора.
- 10.Пояснительную записку законченного проекта следует переплести в папку.
- 11.Выполненный и оформленный в соответствии с требованиями курсовой проект студент регистрирует на кафедре. Срок рецензирования – не более 7 дней.

### **5.2 Оформление ссылок** *(ГОСТ Р 7.0.5)*

При написании пояснительной записки курсового проекта необходимо давать краткие внутритекстовые библиографические ссылки. Если делается ссылка на источник в целом, то необходимо после упоминания автора или авторского коллектива, а также после приведенной цитаты работы, указать в квадратных скобках номер этого источника в библиографическом списке. Например: По данным, приведенным в СП 63.13330.2012, существуют две группы предельных состояний [7].

Допускается внутритекстовую библиографическую ссылку заключать в круглые скобки, с указанием авторов и года издания объекта ссылки. Например, (Чекерес, Черников, 2000).

Если ссылку приводят на конкретный фрагмент текста документа, в ней указывают порядковый номер и страницы, на которых помещен объект ссылки. Сведения разделяют запятой, заключая в квадратные скобки. Например, [10, с. 81]. Допускается оправданное сокращение цитаты. В данном случае пропущенные слова заменяются многоточием.

# **5.3 Оформление иллюстраций** *(ГОСТ 2.105-95)*

На все рисунки в тексте должны быть даны ссылки. Рисунки должны располагаться непосредственно после текста, в котором они упоминаются впервые, или на следующей странице. Рисунки нумеруются арабскими цифрами, при этом нумерация сквозная, но допускается нумеровать и в пределах раздела (главы). В последнем случае, номер рисунка состоит из номера раздела и порядкового номера иллюстрации, разделенных точкой (*например*: Рисунок 1.1).

Подпись к рисунку располагается под ним посередине строки. Слово «Рисунок» пишется полностью. В этом случае подпись должна выглядеть так: **Рисунок 2 – Эпюры изгибающих моментов в раме консоли водосброса**

Точка в конце названия не ставится.

При ссылках на иллюстрации следует писать «... в соответствии с рис. 2» при сквозной нумерации и «... в соответствии с рис. 1.2» при нумерации в пределах раздела.

Независимо от того, какая представлена иллюстрация - в виде схемы, графика, диаграммы - подпись всегда должна быть «Рисунок». Подписи типа «Схема 1.2», «Диагр. 1.5» не допускаются.

Схемы, графики, диаграммы (если они не внесены в приложения) должны размещаться сразу после ссылки на них в тексте курсового проекта. Допускается размещение иллюстраций через определенный промежуток текста в том случае, если размещение иллюстрации непосредственно после ссылки на нее приведет к разрыву и переносу ее на следующую страницу.

Если в тексте документа имеется иллюстрация, на которой изображены составные части изделия, то на этой иллюстрации должны быть указаны номера позиций этих составных частей в пределах данной иллюстрации, которые располагают в возрастающем порядке, за исключением повторяющихся позиций.

Допускается, при необходимости, номер, присвоенный составной части на иллюстрации, сохранять в пределах документа.

Для схем расположения элементов конструкций и архитектурностроительных чертежей зданий (сооружений) указывают марки элементов. При ссылке в тексте на отдельные элементы деталей (отверстия, пазы, канавки, буртики и др.) их обозначают прописными буквами русского алфавита.

# **5.4 Общие правила представления формул** *(ГОСТ 2.105-95)*

Формулы должны быть оформлены в редакторе формул *Equation Editor* и вставлены в документ как объект.

Большие, длинные и громоздкие формулы, которые имеют в составе знаки суммы, произведения, дифференцирования, интегрирования, размещают на отдельных строках. Это касается также и всех нумеруемых формул. Для экономии места несколько коротких однотипных формул, отделенных от текста, можно подать в одной строке, а не одну под одною. Небольшие и несложные формулы, которые не имеют самостоятельного значения, вписывают внутри строк текста.

Объяснение значений символов и числовых коэффициентов нужно подавать непосредственно под формулой в той последовательности, в которой они приведены в формуле. Значение каждого символа и числового коэффициента нужно подавать с новой строки. Первую строку объяснения начинают со слова «где» без двоеточия.

Уравнения и формулы нужно выделять из текста свободными строками. Выше и ниже каждой формулы нужно оставить не меньше одной свободной строки. Если уравнение не вмещается в одну строку, его следует перенести после знака равенства (=), или после знаков плюс (+), минус (-), умножение.

Нумеровать следует лишь те формулы, на которые есть ссылка в следующем тексте.

Порядковые номера помечают арабскими цифрами в круглых скобках около правого поля страницы без точек от формулы к ее номеру. Формулы должны нумероваться сквозной нумерацией арабскими цифрами, которые записывают на уровне формулы справа в круглых скобках. Допускается нумерация формул в пределах раздела. В этом случае номер формулы состоит из номера раздела и порядкового номера формулы, разделенных точкой (Например, 4.2). Номер, который не вмещается в строке с формулой, переносят ниже формулы. Номер формулы при ее перенесении вмещают на уровне последней строки. Если формула взята в рамку, то номер такой формулы записывают снаружи рамки с правой стороны напротив основной строки формулы. Номер формулы-дроби подают на уровне основной горизонтальной черточки формулы.

Номер группы формул, размещенных на отдельных строках и объединенных фигурной скобкой, помещается справа от острия парантеза, которое находится в середине группы формул и направлено в сторону номера.

Общее правило пунктуации в тексте с формулами такое: формула входит в предложение как его равноправный элемент. Поэтому в конце формул и в тексте перед ними знаки препинания ставят в соответствии с правилами пунктуации.

Двоеточие перед формулой ставят лишь в случаях, предусмотренных правилами пунктуации: а) в тексте перед формулой обобщающее слово; б) этого требует построение текста, который предшествует формуле.

Знаками препинания между формулами, которые идут одна под одной и не отделены текстом, могут быть запятая или точка с запятой непосредственно за формулой к ее номеру.

*Пример:* Несущая способность сечения ригеля по изгибающему моменту *Mult* определяется по формуле:

$$
M_{ult} = R_s A_s (h_0 - 0.5x), \qquad (4.2)
$$

где  $R_s$  – расчетное сопротивление арматуры на растяжение;

 *A<sup>s</sup>* – площадь продольной арматуры в поперечном сечении элемента;

 $h_0$  – рабочая высота сечения;

 *х* – высота сжатой зоны сечения.

При ссылке на формулу в тексте ее номер ставят в круглых скобках. *Например:* из формулы (4.2) следует…

### **5.5 Оформление таблиц** *(ГОСТ 2.105-95)*

На все таблицы в тексте должны быть ссылки. Таблица должна располагаться непосредственно после текста, в котором она упоминается впервые, или на следующей странице.

Все таблицы нумеруются (нумерация сквозная, либо в пределах раздела – в последнем случае номер таблицы состоит из номера раздела и порядкового номера внутри раздела, разделенных точкой (*например*: Таблица 1.2). Таблицы каждого приложения обозначают отдельной нумерацией арабскими цифрами с добавлением обозначения приложения (*например*: Приложение 2, табл. 2).

Название таблицы следует помещать над таблицей слева, без абзацного отступа в одну строку с ее номером через тире (*например*: Таблица 3 – Вычисление площади рабочей продольной арматуры в сечениях ригеля).

При переносе таблицы на следующую страницу название помещают только над первой частью. Над другими частями также слева пишут слово «Продолжение» или «Окончание» и указывают номер таблицы (например: Продолжение таблицы 3).

Таблицы, занимающие страницу и более, обычно помещают в приложение. Таблицу с большим количеством столбцов допускается размещать в альбомной ориентации. В таблице допускается применять размер шрифта 12, интервал 1,0.

Заголовки столбцов и строк таблицы следует писать с прописной буквы в единственном числе, а подзаголовки столбцов – со строчной буквы, если они составляют одно предложение с заголовком, или с прописной буквы, если они имеют самостоятельное значение. В конце заголовков и подзаголовков столбцов и строк точки не ставят.

Разделять заголовки и подзаголовки боковых столбцов диагональными линиями не допускается. Заголовки столбцов, как правило, записывают параллельно строкам таблицы, но при необходимости допускается их перпендикулярное расположение.

Горизонтальные и вертикальные линии, разграничивающие строки таблицы, допускается не проводить, если их отсутствие не затрудняет пользование таблицей. Но заголовок столбцов и строк таблицы должны быть отделены линией от остальной части таблицы.

При заимствовании таблиц из какого-либо источника, после нее оформляется сноска на источник в соответствии с требованиями к оформлению сносок.

*Пример:*

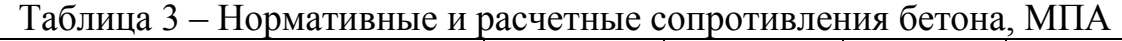

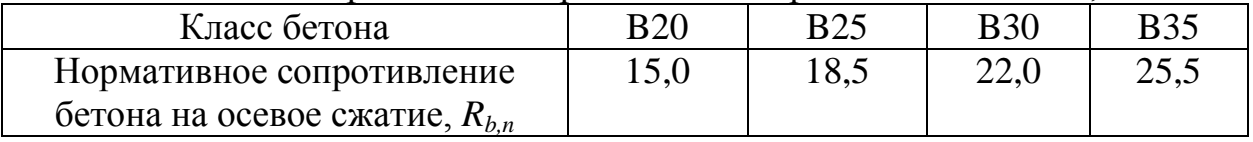

--------------*разрыв страницы---------------------*

Продолжение таблицы 3

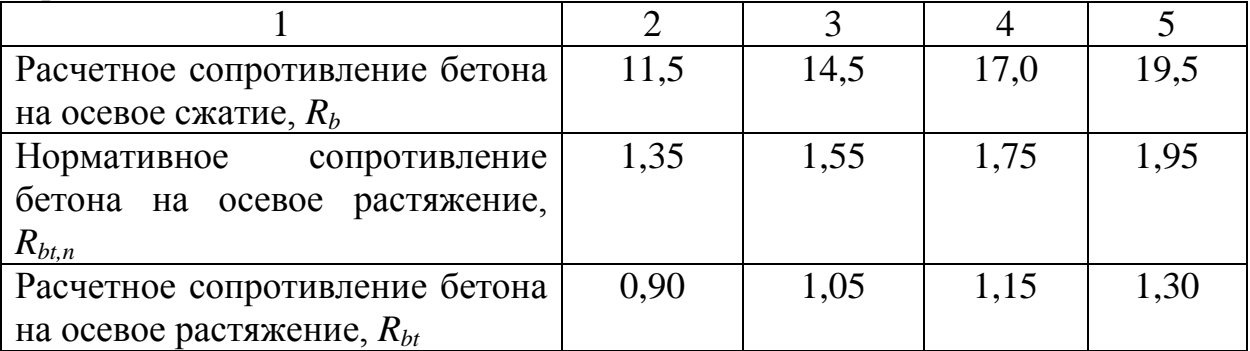

# **5.6 Оформление библиографического списка** *(ГОСТ 7.1)*

# **Оформление книг**

# *с 1 автором*

Ксенофонтова, Т.К. Консоль водосбросного сооружения из сборномонолитного железобетона / Т.К. Ксенофонтова. – М.: Изд-во «Перо», 2017. – 134 с.

# *с 2-3 авторами*

Бандин, О.Л. Прочность стальных напорных трубопроводов для мелиоративного и гидроэнергетического строительства: учебное пособие / О.Л. Бандин, Т.К. Ксенофонтова. – М.: Изд-во «Перо», 2018. – 72 с.

# *с 4 и более авторами*

Коробкин, М.В. Современная экономика/ М.В. Коробкин [и др.] - СПб.: Питер, 2014.- 325 с.

# **Оформление учебников и учебных пособий**

Ксенофонтова, Т.К. Инженерные конструкции. Раздел: «Железобетонные конструкции»: учебное пособие / Т.К. Ксенофонтова – М.: Изд-во «Спутник+», 2017. – 128 с.

# **Оформление учебников и учебных пособий под редакцией**

Ксенофонтова, Т.К. Инженерные конструкции. Железобетонные и каменные конструкции: учебник / Т.К. Ксенофонтова, М.М. Чумичева; под общ. ред. Т.К. Ксенофонтовой. – М.: ИНФРА-М, 2019. – 386 с.

### **Для многотомных книг**

Боков, А.Н. Экономика Т.2. Микроэкономика / А.Н. Боков. – М.: Норма,  $2014. - 532$  c.

#### **Словари и энциклопедии**

Ожегов, С.И. Толковый словарь русского языка / С.И. Ожегов, Н. Ю. Шведова. – М.: Азбуковник, 2000. – 940 с.

Экономическая энциклопедия / Е.И. Александрова [и др.]. – М.: Экономика, 1999. – 1055 с.

### **Оформление статей из журналов и периодических сборников**

1. Яковлев, П.А. Продуктивность яровых зерновых культур в условиях воздействия абиотических стрессовых факторов при обработке семян селеном, кремнием и цинком / П.А. Яковлев // Агрохимический вестник. –  $2014. - N<sub>2</sub> 4. - C. 38 - 40.$ 

2. Krylova, V.V. Нypoxic stress and the transport systems of the peribacteroid membrane of bean root nodules / V.V. Krylova, S.F. Izmailov // Applied Biochemistry and Microbiology,  $2011. - Vol. 47. - N<sub>2</sub>1. - P.12-17.$ 

3. Сергеев, В.С. Динамика минерального азота в черноземе выщелоченном под яровой пшеницей при различных приемах основной обработки почвы / В.С. Сергеев // Научное обеспечение устойчивого функционирования и развития АПК: материалы Всероссийской научно-практической конференции. – Уфа, 2009. – С. 58-62.

4. Shumakova, K.B. The development of rational drip irrigation schedule for growing nursery apple trees (*Malus domestica* Borkh.) in the Moscow region/ K.B. Shumakova, A.Yu. Burmistrova // European science and technology: materials of the IV international research and practice conference. Vol. 1. Publishing office Vela Verlag Waldkraiburg – Munich – Germany, 2013. – P. 452–458.

### **Диссертация**

Жуланова, В.Н. Гумусное состояние почв и продуктивность агроценозов Тувы // В.Н. Жуланова. – Дисс. … канд. биол. наук. Красноярск, 2005. – 150 с.

#### **Автореферат диссертации**

Козеичева, Е.С. Влияние агрохимических свойств почв центрального нечерноземья на эффективность азотных удобрений: Автореф. дис. канд. биол. наук: 06.01.04 – М.: 2011. – 23с.

#### **Описание нормативно-технических и технических документов**

1. ГОСТ Р 7.0.5-2008 «Система стандартов по информации, библиотечному и издательскому делу. Библиографическая ссылка. Общие требования и правила составления» – Введ. 2009-01-01. – М.: Стандартинформ, 2008. – 23 с.

2. Пат. 2187888 Российская Федерация, МПК7 Н 04 В 1/38, Н 04 J 13/00. Приемопередающее устройство / Чугаева В.И.; заявитель и патентообладатель Воронеж. науч.-исслед. ин-т связи. – № 2000131736/09; заявл. 18.12.00; опубл. 20.08.02, Бюл. № 23 (II ч.). – 3 с.

### **Описание официальных изданий**

Конституция Российской Федерации : принята всенародным голосованием 12 декабря 1993 года. – М.: Эксмо, 2013. – 63 с.

### **Депонированные научные работы**

1. Крылов, А.В. Гетерофазная кристаллизация бромида серебра / А.В. Крылов, В.В. Бабкин; Редкол. «Журн. прикладной химии». – Л., 1982. – 11 с. – Деп. в ВИНИТИ 24.03.82; № 1286-82.

2. Кузнецов, Ю.С. Изменение скорости звука в холодильных расплавах / Ю.С. Кузнецов; Моск. хим.-технол. ун-т. – М., 1982. – 10 с. – Деп. в ВИНИТИ 27.05.82; № 2641.

### **Электронные ресурсы**

1. Суров, В.В. Продуктивность звена полевого севооборота / В.В. Суров, О.В. Чухина // Молочнохозяйственный вестник. – 2012. – №4(8) [Электронный журнал].  $-C.18-23$ . – Режим доступа: URL [molochnoe.ru/journal](http://molochnoe.ru/journal).

2. Защита персональных данных пользователей и сотрудников библиотеки [Электронный ресурс]. – Режим доступа: http://www.nbrkomi.ru. – Заглавие с экрана. – (Дата обращения: 14.04.2014).

### **5.7 Оформление графических материалов**

Графическая часть выполняется на одной стороне белой чертёжной бумаги в соответствии с требованиями ГОСТ 2.301-68 формата А1 (594х841). В обоснованных случаях для отдельных листов допускается применение других форматов.

Требования к оформлению графической части изложены в стандартах ЕСКД: ГОСТ 2.302-68\* «Масштабы»; ГОСТ 2.303-68\* «Линии»; ГОСТ 2.304- 81\* «Шрифты», ГОСТ 2.305-68\*\* «Изображения – виды, разрезы, сечения» и т. д. Основная надпись на чертежах выполняется по ГОСТ 2.104-68\*. Оформления основной надписи графической части выполняется в соответствии с ГОСТ Р 21.1101-2013 СПДС.

Чертежи должны быть оформлены в полном соответствии с государственными стандартами: «Единой системы конструкторской документации» (ЕСКД); «Системы проектной документации для строительства» (СПДС (ГОСТ 21)) и других нормативных документов. На каждом листе тонкими линиями отмечается внешняя рамка по размеру формата листа, причем вдоль короткой стороны слева оставляется поле шириной 25 мм для подшивки листа. В правом нижнем углу располагается основная подпись установленной формы, приложение Г.

# **5.8 Оформление приложений** *(ГОСТ 2.105-95)*

Каждое приложение следует начинать с новой страницы с указанием наверху посередине страницы слова "Приложение" и его обозначения. Приложение должно иметь заголовок, который записывают симметрично относительно текста с прописной буквы отдельной строкой.

Приложения обозначают заглавными буквами русского алфавита, начиная с А, за исключением букв Ё, З, Й, О, Ч, Ь, Ы, Ъ. Допускается использование для обозначения приложений арабских цифр. После слова "Приложение" следует буква (или цифра), обозначающая его последовательность.

Приложения, как правило, оформляют на листах формата А4. Допускается оформлять приложения на листах формата А3, А2, А1 по ГОСТ 2.301.

Приложения должны иметь общую с остальной частью документа сквозную нумерацию страниц.

### **5.9 Требования к лингвистическому оформлению курсового проекта**

Курсовой проект должен быть написан логически последовательно, литературным языком. Повторное употребление одного и того же слова, если это возможно, допустимо через 50 – 100 слов. Не должны употребляться как излишне пространные и сложно построенные предложения, так и чрезмерно краткие лаконичные фразы, слабо между собой связанные, допускающие двойные толкования и т. д.

При написании курсового проекта не рекомендуется вести изложение от первого лица единственного числа: «я наблюдал», «я считаю», «по моему мнению» и т.д. Корректнее использовать местоимение «мы». Допускаются обороты с сохранением первого лица множественного числа, в которых исключается местоимение «мы», то есть фразы строятся с употреблением слов «наблюдаем», «устанавливаем», «имеем». Можно использовать выражения «на наш взгляд», «по нашему мнению», однако предпочтительнее выражать ту же мысль в безличной форме, например:

- *изучение педагогического опыта свидетельствует о том, что …,*
- *на основе выполненного анализа можно утверждать …,*
- *проведенные исследования подтвердили…;*
- *представляется целесообразным отметить;*
- установлено, что:
- $-$  делается вывод о...
- следует подчеркнуть, выделить;
- можно сделать вывод о том, что;
- необходимо рассмотреть, изучить, дополнить;
- в работе рассматриваются, анализируются...

При написании курсовой работы/проекта необходимо пользоваться языком научного изложения. Здесь могут быть использованы следующие слова и выражения:

- для указания на последовательность развития мысли и временную соотнесенность:
	- прежде всего, сначала, в первую очередь;
	- $-$  60 первых, 60 вторых и т. д.;
	- затем, далее, в заключение, итак, наконец;
	- до сих пор, ранее, в предыдущих исследованиях, до настоящего времени;
	- в последние годы, десятилетия;
- для сопоставления и противопоставления:
	- однако, в то время как, тем не менее, но, вместе с тем;
	- $\kappa a \kappa \ldots$ , mak  $u \ldots$ ;
	- с одной стороны..., с другой стороны, не только..., но и;
	- по сравнению, в отличие, в противоположность;
- для указания на следствие, причинность:
	- таким образом, следовательно, итак, в связи с этим;
	- отсюда следует, понятно, ясно;
	- это позволяет сделать вывод, заключение;
	- свидетельствует, говорит, дает возможность;
	- $-$  в результате;
- ДЛЯ ДОПОЛНЕНИЯ И УТОЧНЕНИЯ:
	- помимо этого, кроме того, также и, наряду с..., в частности;
	- главным образом, особенно, именно;
- для иллюстрации сказанного:
	- например, так;
	- проиллюстрируем сказанное следующим примером, приведем пример;
	- подтверждением выше сказанного является;
- для ссылки на предыдущие высказывания, мнения, исследования и т.д.:
	- было установлено, рассмотрено, выявлено, проанализировано;
	- как говорилось, отмечалось, подчеркивалось;
	- аналогичный, подобный, идентичный анализ, результат;
	- по мнению X, как отмечает X, согласно теории X;
- для введения новой информации:
	- рассмотрим следующие случаи, дополнительные примеры;
	- перейдем к рассмотрению, анализу, описанию;
- остановимся более детально на...;
- следующим вопросом является...;
- еше одним важнейшим аспектом изучаемой проблемы является...;
- для выражения логических связей между частями высказывания:
	- как показал анализ, как было сказано выше;
	- на основании полученных данных:
	- проведенное исследование позволяет сделать вывод;
	- резюмируя сказанное;
	- дальнейшие перспективы исследования связаны с....

Письменная речь требует использования в тексте большого числа предложений, включающих придаточные развернутых предложения. причастные и деепричастные обороты. В связи с этим часто употребляются составные подчинительные союзы и клише:

- поскольку, благодаря тому что, в соответствии с...;
- в связи, в результате;
- при условии, что, несмотря на...;
- наряду с..., в течение, в ходе, по мере.

Необходимо определить основные понятия по теме исследования, чтобы использование ИХ тексте курсовой работы/проекта  $\mathbf{B}$ было однозначным. Это означает: то или иное понятие, которое разными учеными может трактоваться по-разному, должно во всем тексте данной работы от начала до конца иметь лишь одно, четко определенное автором курсового проекта значение.

В курсовом проекте должно быть соблюдено единство стиля изложения, обеспечена орфографическая, синтаксическая и стилистическая грамотность в соответствии с нормами современного русского языка.

#### 6. Порядок защиты курсового проекта

Ответственность за организацию и проведение защиты курсового проекта возлагается на заведующего кафедрой и руководителя курсовым проектированием. Заведующий кафедрой формирует состав комиссии по защите курсовых проектов, утвержденный протоколом заседания кафедры. Руководитель информирует студентов о дне и месте проведения защиты проектов. обеспечивает работу комиссии необходимым **KVDCOBLIX** оборудованием, проверяет соответствие тем представленных курсовых проектов, готовит к заседанию комиссии экзаменационную ведомость с включением в нее тем курсовых проектов студентов, дает краткую информацию студентам о порядке проведения защиты курсовых проектов, обобщает информацию об итогах проведения защиты курсовых проектов на заседании кафедры.

К защите могут быть представлены только работы, которые получили положительную рецензию. Не зачтённая работа должна быть доработана в соответствии с замечаниями руководителя в установленные сроки и сдана на проверку повторно.

Защита курсовых проектов до начала экзаменационной сессии. Защита курсового проекта включает:

- краткое сообщение автора об актуальности работы, целях, объекте исследования;

- вопросы к автору работы и ответы на них;

- отзыв руководителя курсового проектирования.

Защита курсового проекта производится публично (в присутствии студентов, защищающих проекты в этот день) членам комиссии. К защите могут быть представлены только те работы, которые получили положительную рецензию руководителя.

Если при проверке курсового проекта или защите выяснится, что студент не является ее автором, то защита прекращается. Студент будет обязан выполнить курсовой проект по другой теме.

При оценке курсового проекта учитывается:

- степень самостоятельности выполнения работы;
- актуальность и новизна работы;
- сложность и глубина разработки темы;
- знание современных подходов на исследуемую проблему;
- использование периодических изданий по теме;
- качество оформления;
- четкость изложения доклада на защите;

- правильность ответов на вопросы.

В соответствии с установленными правилами курсовой проект оценивается по следующей шкале:

- на "**отлично**" оценивается проект, в котором на высоком уровне выполнено проектирование сооружения, а студент, освоил знания, умения, компетенции и теоретический материал без пробелов; ответивший на все вопросы на высоком качественном уровне; у которого практические навыки профессионального применения освоенных знаний сформированы.

- на "**хорошо**" оценивается работа, в котором на хорошем уровне выполнено проектирование сооружения, а студент практически полностью освоил знания, умения, компетенции и теоретический материал, ответы на вопросы не оценены максимальным числом баллов, в основном сформировал практические навыки.

- на "**удовлетворительно**" оценивается работа, в которой на удовлетворительном уровне выполнено проектирование сооружения, а студент частично с пробелами освоил знания, умения, компетенции и теоретический материал, ответы на вопросы не на должном уровне, либо они оценены числом баллов близким к минимальному, некоторые практические навыки не сформированы.

- на "**неудовлетворительно**" оценивается работа, в которой на неудовлетворительном уровне выполнено проектирование сооружения, а студент не освоил знания, умения, компетенции и теоретический материал, ответы на вопросы не на должном уровне, а практические навыки не сформированы.

По итогам защиты за курсовой проект выставляется оценка на титульный лист пояснительной записки, в экзаменационную ведомость и зачетную книжку студента.

# **7. Учебно-методическое и информационное обеспечение курсового проекта**

### **7.1 Основная литература**

- 1. Варывдин, А.В. Надежность элементов водопропускных гидротехнических сооружений. Учебное пособие / А. В. Варывдин, А. Т. Кавешников. – М.: МГУП, 2004. – 81 с.
- 2. Денисова, О.И. Теория вероятностей. Учебное пособие. М.: Изд-во РГАУ-МСХА, 2017. – 110 с.

### **7.2 Дополнительная литература**

- 1. Райзер, В. Д. Методы теории надежности в задачах нормирования расчетных параметров строительных конструкций. – М.: Стройиздат,  $1986. - 298$  c.
- 2. Вентцель, Е.С. Теория вероятностей. М.: «Изд-во КНОРУС», 2010. 658с.
- 3. Варывдин, В.В. Прикладная математика. Вероятностные методы расчетов в инженерных приложениях. – М.: МГУП, 1997. – 126 с.

### **8. Методическое, программное обеспечение курсового проекта**

# **8.1 Методические указания и методические материалы к курсовому проекту**

При проведении занятий и консультаций, связанных с пояснениями к курсовому проекту, используются плакаты и макеты: консоль водосбросного сооружения, образцы арматуры и бетона.

### **8.2 Программное обеспечение для выполнения курсового проекта**

- 1. Программный комплекс «ЛИРА-САПР 2019»;
- 2. Пакеты прикладных программ «ЭСПРИ 2018».

### Методические указания разработала:

Chursof

Ксенофонтова, Т.К., канд. техн. наук, доцент

**Приложение А**

#### **Пример оформления титульного листа курсового проекта**

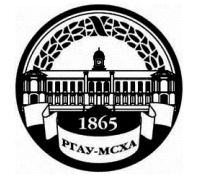

**МИНИСТЕРСТВО СЕЛЬСКОГО ХОЗЯЙСТВА РОССИЙСКОЙ ФЕДЕРАЦИИ** ФЕДЕРАЛЬНОЕ ГОСУДАРСТВЕННОЕ БЮДЖЕТНОЕ ОБРАЗОВАТЕЛЬНОЕ УЧРЕЖДЕНИЕ ВЫСШЕГО ОБРАЗОВАНИЯ **«РОССИЙСКИЙ ГОСУДАРСТВЕННЫЙ АГРАРНЫЙ УНИВЕРСИТЕТ – МСХА имени К.А. ТИМИРЯЗЕВА» (ФГБОУ ВО РГАУ - МСХА имени К.А. Тимирязева)**

**Институт Мелиорации, водного хозяйства и строительства имени А.Н. Костякова**

# **КАФЕДРА ИНЖЕНЕРНЫХ КОНСТРУКЦИЙ**

# **Учебная дисциплина**: **Б1.В.02 «ПРИКЛАДНЫЕ ВОПРОСЫ НАДЕЖНОСТИ СТРОИТЕЛЬНЫХ КОНСТРУКЦИЙ» КУРСОВОЙ ПРОЕКТ**

**на тему: «Проектирование строительных конструкций с использованием прикладной теории надежности**»

Выполнил

обучающийся … курса…группы

\_\_\_\_\_\_\_\_\_\_\_\_\_\_\_\_\_\_\_\_\_\_\_\_\_\_  $\overline{O}$ 

Дата регистрации КП на кафедре Допущен (а) к защите

Руководитель:

\_\_\_\_\_\_\_\_\_\_\_\_\_\_\_\_\_\_\_\_\_\_\_\_\_\_ ученая степень, ученое звание, ФИО

#### Члены комиссии:

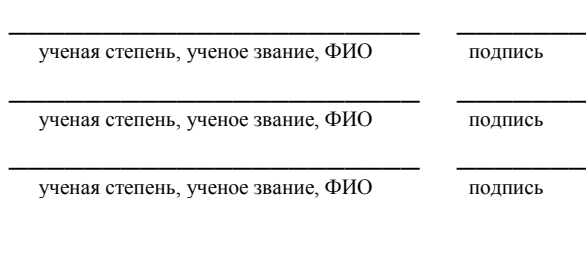

Оценка \_\_\_\_\_\_\_\_\_\_\_\_\_\_\_\_\_\_\_

Дата защиты\_\_\_\_\_\_\_\_\_\_\_\_\_\_\_

**Москва, 202\_**

# **Приложение Б**

### **Примерная форма задания на курсовой проект**

# **МИНИСТЕРСТВО СЕЛЬСКОГО ХОЗЯЙСТВА РОССИЙСКОЙ ФЕДЕРАЦИИ Российский государственный аграрный университет – МСХА имени К.А. Тимирязева Институт Мелиорации, водного хозяйства и строительства имени А.Н. Костякова**

# **КАФЕДРА ИНЖЕНЕРНЫХ КОНСТРУКЦИЙ**

#### **ЗАДАНИЕ**

### **НА КУРСОВОЙ ПРОЕКТ НА ТЕМУ: «Проектирование строительных конструкций с использованием прикладной теории надежности**» **Студент**\_\_\_\_\_\_\_\_\_\_\_\_\_\_\_\_\_\_\_\_\_\_\_\_\_\_\_\_\_\_\_\_\_\_\_\_\_\_\_\_\_\_\_\_\_\_\_\_\_\_\_\_\_\_\_\_\_\_\_\_\_\_\_\_\_\_\_\_\_

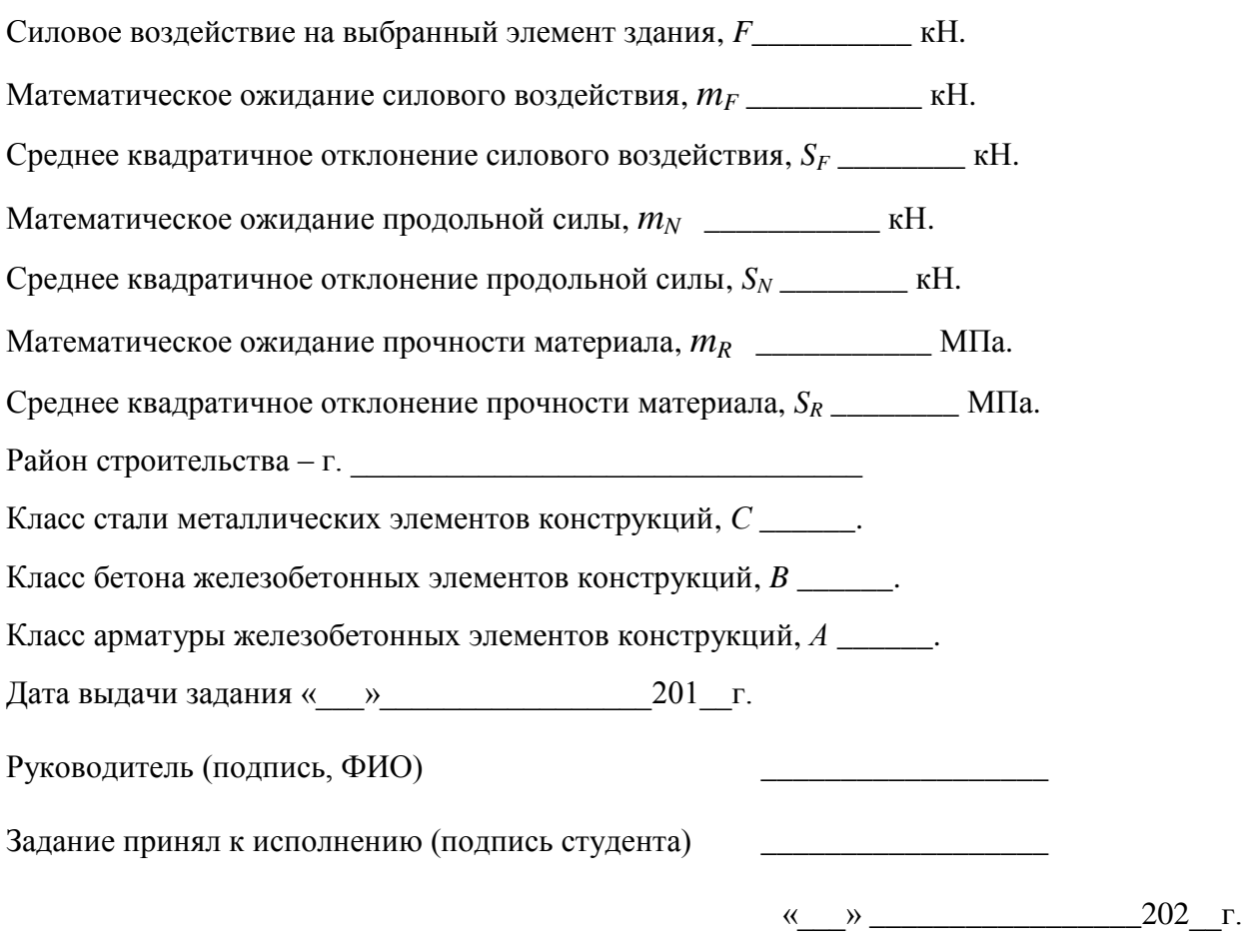

### Приложение В

#### Примерная форма рецензии на курсовой проект

# **РЕЦЕНЗИЯ**

на курсовой проект обучающегося Федерального государственного бюджетного образовательного учреждения высшего образования «Российский государственный аграрный университет - МСХА имени К.А. Тимирязева»

Учебная дисциплина продолжать по принятия при технический составительности по при технических Тема курсового проекта

#### Полнота раскрытия темы:

Оформление: В после при политических политических политических политических политических

Замечания: Видео в собою при политических политических собою при политических собою при политических собою при

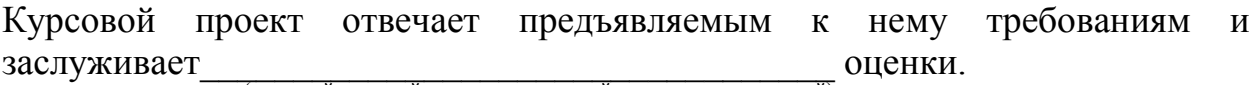

(отличной, хорошей, удовлетворительной, не удовлетворительной)

Рецензент (фамилия, имя, отчество, уч.степень, уч.звание, должность, место работы)

Дата: « » 20 г.

Подпись:

**Приложение Г Пример заполнения основной надписи (штампа) на чертежах** 

|             |   |                              |             |  |              |  |                              |            | 185  |        |     |    |  |
|-------------|---|------------------------------|-------------|--|--------------|--|------------------------------|------------|------|--------|-----|----|--|
|             |   |                              |             |  |              |  | $10$ $10$ $10$ $10$ $10$ $1$ | $\cdot$ 10 | 120  |        |     |    |  |
|             |   |                              |             |  |              |  |                              |            |      |        |     |    |  |
|             |   |                              |             |  |              |  |                              |            | (1)  |        |     |    |  |
|             |   |                              |             |  |              |  |                              |            |      |        |     |    |  |
|             |   |                              |             |  |              |  |                              |            |      |        |     |    |  |
|             |   |                              |             |  |              |  |                              |            | (2)  | 15     | 15  | 20 |  |
|             |   |                              |             |  |              |  |                              |            |      |        |     |    |  |
| $11x5 = 55$ |   | Должность Фамилия            |             |  | Подпись Дата |  |                              | Стадия     | Лист | Листов |     |    |  |
|             |   |                              | Разработчик |  |              |  |                              | (3)        | (5)  | (6)    | (7) |    |  |
|             |   | Руководит.<br>Зав. вып. каф. |             |  |              |  |                              |            |      |        |     |    |  |
|             |   |                              |             |  |              |  |                              |            |      |        |     |    |  |
|             |   |                              | Норм. конт. |  |              |  | (4)                          |            | (8)  |        |     |    |  |
|             | s |                              |             |  |              |  |                              |            |      |        |     |    |  |

В графах основной надписи и дополнительных графах к ней (номера граф указаны в скобках) приводят:

- в графе 1 - обозначение шифра документа, в том числе: код кафедры, номер учебной группы, год оформления графического документа, номер графического документа. Например - шифр документа – 27-471-15-01, где, 27 - кода кафедры, 471 - номера учебной группы, 15 - год оформления графического документа, 01- номер графического документа;

- в графе 2 - наименование работы;

- в графе 3 - наименование раздела работы;

- в графе 4 - наименование изображений, помещенных на данном листе, в соответствии с их наименованием на чертеже. Если на листе помещено одно изображение, допускается его наименование приводить только в графе 4.

Наименования спецификаций и других таблиц, а также текстовых указаний, относящихся к изображениям, в графе 4 не указывают (кроме случаев, когда спецификации или таблицы выполнены на отдельных листах).

- в графе 5 - условное обозначение вида документации: ДП - для дипломных проектов, КР - для курсовых работ, БР - бакалаврская работа, МД – для магистерских диссертаций.

- в графе 6 - порядковый номер листа документа.;

- в графе 7 - общее количество листов документа;

- в графе 8 - наименование учебного заведения и его подразделения, разработавшей документ.

Пример заполнения штампа.

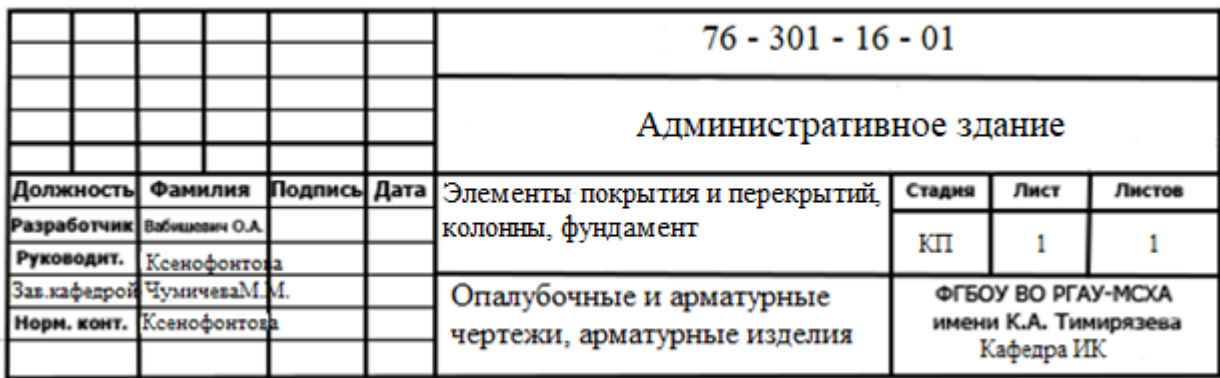